## **===================Simple\_PerfectDiode===============================**

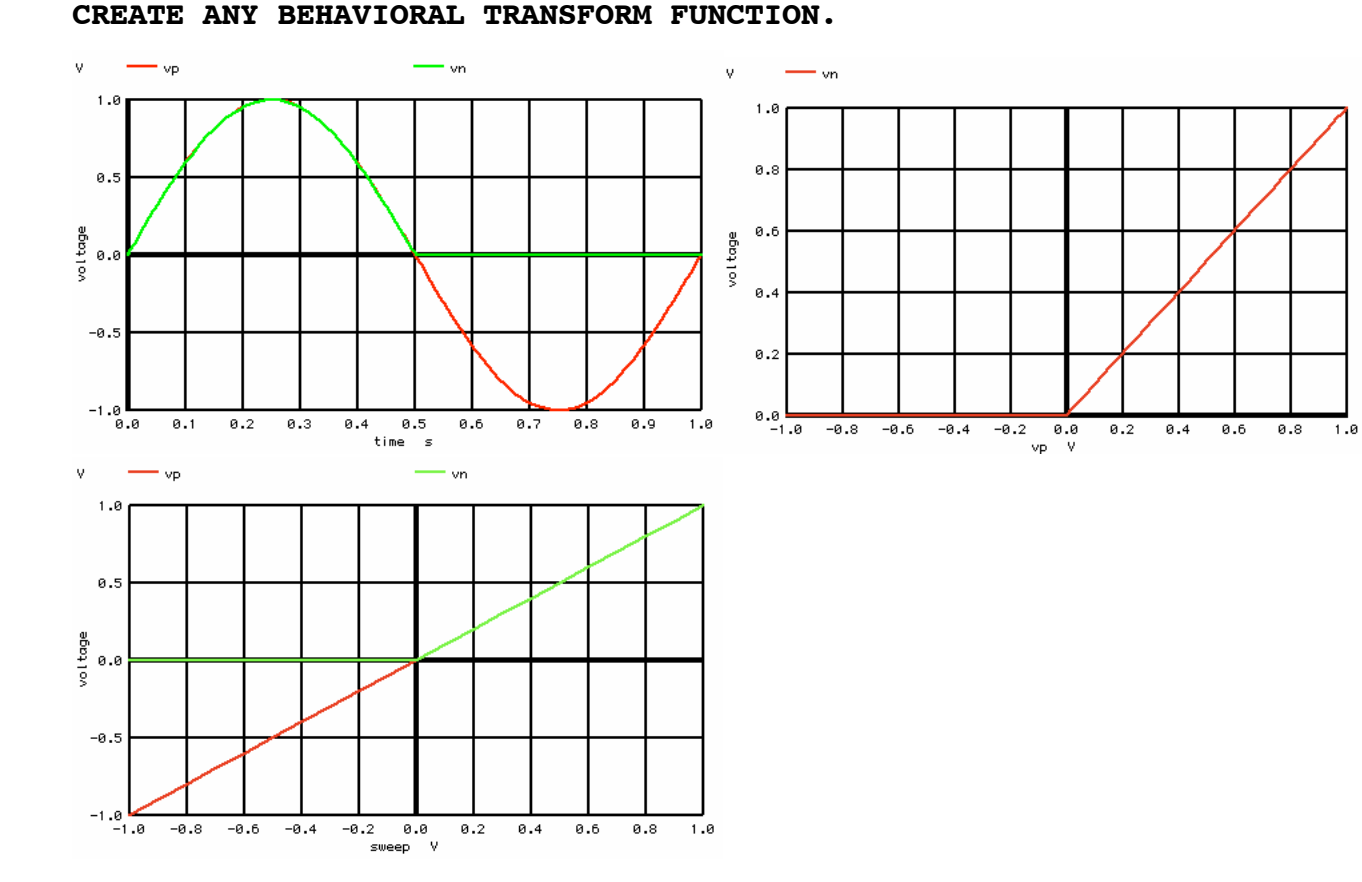

## **Simple\_PerfectDiode**

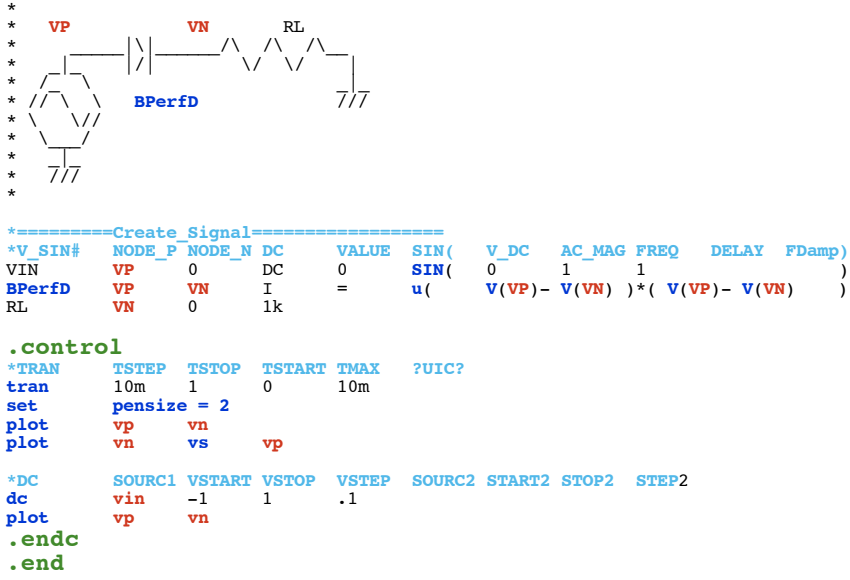